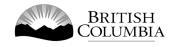

# Class A Wheel of Fortune Gaming Licence Application Guide

This guide will provide you with step-by-step instructions on how to complete an application for a Class A gaming event licence using the Gaming Online Service (GOS). Some common errors will be pointed out; however, you are responsible for reading and understanding the Licensed Charitable Gaming Rules for your event before applying.

Applying for a licence and reading through this document should take 15-30 minutes.

Throughout the application process, you'll see clickable 'Help' or 'Question Mark' icons: <sup>(IIII)</sup> . Clicking these symbols will open another window with more information.

The 'Help' icons located at the top right-hand corner of each screen will show you general government help information. The 'Help' icons located within the Online Service pages will give you additional information and/or tips related to the subject matter at hand.

The Licensed Charitable Gaming Rules can be found on the Gaming Policy and Enforcement Branch website at <a href="https://www2.gov.bc.ca/gov/content/sports-culture/gambling-fundraising/gambling-licence-fundraising/documents-forms">https://www2.gov.bc.ca/gov/content/sports-culture/gambling-fundraising/gambling-licence-fundraising/documents-forms</a>.

If you have any questions or need further assistance, please contact the Licensing Division at <u>gaming.licensing@gov.bc.ca</u> or 250.387.5311 ext. 1.

# In this document:

| 1.  | Before you start your online application                             |
|-----|----------------------------------------------------------------------|
| 2.  | Visit the GPEB website and click the "Online Service" link           |
| 3.  | Click "Launch Online Service" on the Gaming Online Service web page5 |
| 4.  | Click "Gaming Licences" on the Online Service web page               |
| 5.  | Search for the organization's profile or create a new one7           |
| 6.  | Enter the organization's details9                                    |
| 7.  | Select Licence                                                       |
| 8.  | Select Class A Licence                                               |
| 9.  | Provide the organization's supporting documents                      |
| 10. | Select Wheel of Fortune                                              |
| 11. | Enter the details of the event                                       |
| 12. | Describe the Use of Net Proceeds                                     |
| 13. | Submit information of individuals responsible for event              |
| 14. | Read and agree to the Terms and Conditions22                         |
| 15. | Select how you will pay the processing fee                           |
|     |                                                                      |

### 1. Before you start your online application

Before starting a licence application, familiarize yourself with important, related information, including: organization eligibility; prize restrictions; eligible uses of net gaming proceeds; application processing times and more.

The above information is available on the Gambling Event Fundraising page on the Gaming Policy and Enforcement Branch (GPEB) website (<u>https://www2.gov.bc.ca/gov/content/sports-culture/gambling-fundraising/gambling-licence-fundraising</u>).

#### Additional notes about completing your online application:

- You must complete your application in one session; you cannot save your application and return to it later.
- Most applicants will be able to complete their application in under 30 minutes if they have prepared ahead of time.
- Please be aware that you may run into issues if you take longer than 30 minutes to complete your application.
- We recommend applicants use a Windows-based computer with the Google Chrome web browser. Applicants may experience submission problems when using other web browsers such as Internet Explorer or Firefox
- Do not click your web browser back button or refresh button while completing your application.
- Do not copy and paste from other documents into the application fields.
- Application fields that allow for multiple lines of text have limits of 4,000 characters including spaces and punctuation.

#### **Uploading Documents:**

- Make sure that any supporting documents you attach are in one of the following formats:
  - o DOC, DOCX, XLS, XLSX, PDF, JPG
  - Each attachment should have a file extension matching one of the above; attachments with other formats are not accepted and may cause errors.
- Electronic copies of physical documents can be made by any of the following methods:
  - Scanning the document using a scanner.
  - Taking a digital photo of the document and saving it as a JPG file.
  - Using a PDF scanner app available on most smart phones.

# 2. Visit the GPEB website and click the "Online Service" link

You can start a licence application by visiting the GPEB website at <u>gaming.gov.bc.ca</u>. Look for and click the "Online Service" link as shown below.

|                                                                                                    | Careers & MyHR Se                                                                                                    | rvices A-Z Organizations A      | A-Z Forms A-Z News Contact Us                                                                                                    |            |
|----------------------------------------------------------------------------------------------------|----------------------------------------------------------------------------------------------------|---------------------------------|----------------------------------------------------------------------------------------------------|------------|
| Sports Recreation Arts & Culture Event Hosting Gamb                                                                                                    | ling & Fundraising                                                                                                    |                                 |                                                                                                    |            |
| Gambling in Gaming Gambling Event Licence<br>B.C. Grants Fundraising                                                                                                    | Horse Responsible<br>Racing Gambling                                                                                                    | Registration &<br>Certification | Enforcement & News & News & Updates                                                                                                    |            |
| Home / Sports, Recreation, Arts & Culture /                                                                                                    |                                                                                                    |                                 |                                                                                                    |            |
| Gambling & Fundraising                                                                                                    |                                                                                                    |                                 | News                                                                                                    |            |
| All gambling in B.C. is regulated, including the operations of the British<br>gambling activities such as lotteries, horse racing, slot machines and ca<br>profit organizations may be eligible for funding through community ga                                                                                                    | sino games, and licensed fundraising events li                                                                                                    |                                 | News & Updates                                                                                                    |            |
| Gambling in B.C.<br>Buying lottery tickets, playing casino games, online gambling,                                                                                                    | Gaming Grants<br>Government gaming grants allow eligible o                                                                                                    |                                 | local governments about health ris<br>of gambling<br>Wednesday, February 14, 2018                                                               | <u>ks</u>  |
| and betting on horse races are just a few of the types of gambling<br>that adults can choose from in B.C. Learn about types of<br>gambling and other topics like responsible gambling, player<br>safety, how revenues support the citizens of B.C., and more.<br>Explore Within -                                                       | for gambling revenues to support a broad r<br>services. Find out about types of grants, elig<br>requirements and how to apply.                                                                 |                                 | 60 not-for-profit organizations<br>receive a total of \$5 million in Capit<br>Project Grants<br>Wednesday, December 20, 2017                    | <u>tal</u> |
| Gambling Event Licence Fundraising<br>Gambling event licences allow eligible organizations to fundraise<br>by holding a single gambling event or a series of events.<br>Gambling events include raffles, bingos, poker, social occasion<br>casinos, and wheels of fortune. Find out about eligibility<br>requirements and how to apply. | Horse Racing<br>Horse racing occurs at a number of location<br>province. Government directs, controls, and<br>Columbia horse racing industry and license<br>Explore Within •                   | regulates the British           | Update to the Gaming Event<br>Licensing Guidelines and Standard<br>for firearms as prizes<br>Monday, November 06, 2017<br>More News             | <u>S</u>   |
| Explore Within -                                                                                                    |                                                                                                    |                                 | Online Service                                                                                                    |            |
| Responsible Gambling<br>Most British Columbians who gamble do so for entertainment<br>and participate responsibly, however, research shows that a small<br>percentage of players may develop problems related to excessive<br>gambling.                                                                                                 | Registration & Certification<br>Gambling industry workers, service provide<br>be registered or certified by the Province of<br>ensure the integrity and safety of gambling<br>Explore Within - | B.C. This helps to              | Apply for a gambling event licence or<br>gaming grant, check your application<br>status, or report gambling wrongdoin<br>Online Service         |            |
| Enforcement & Investigations<br>Gambling enforcement activities are essential to maintaining the<br>integrity of gambling in B.C. This includes identification,<br>investigation, and enforcement activities related to wrongdoing<br>in gambling.                                                                                      | News & Updates<br>Notices and news about gambling topics fo<br>organizations, gambling industry people ar<br>more.                                                                             |                                 | Contact Information<br>Contact the Gaming Policy and<br>Enforcement Branch if you have<br>questions about gambling in B.C.<br><u>Contact Us</u> |            |

# 3. Click "Launch Online Service" on the Gaming Online Service web page

| BRITISH<br>C <u>olumbi</u>                                      | A                  |                                                                                                    |                                                                                                    | Enter a keyword                                      | d or phrase to sea   | irch               |                              |                                  |
|-----------------------------------------------------------------|--------------------|----------------------------------------------------------------------------------------------------|----------------------------------------------------------------------------------------------------|------------------------------------------------------|----------------------|--------------------|------------------------------|----------------------------------|
|                                                                 | ]                  |                                                                                                    |                                                                                                    | Careers & MyHR                                       | Services A-Z         | Organizations A-Z  | Forms A-Z                    | News Contact Us                  |
| Sports Recreation                                               | Arts & Culture     | Event Hosting Gamble                                                                                                    | ing & Fundraising                                                                                                    |                                                      |                      |                    |                              |                                  |
| <u>Gambling in</u><br><u>B.C.</u>                               | Gaming<br>Grants   | Gambling Event Licence<br>Fundraising                                                                                                    | Horse<br>Racing                                                                                                    | Responsible<br>Gambling                              | Registra<br>Certific |                    | Enforcement<br>Investigation |                                  |
| ome / Sports, Recreat                                           | ion, Arts & Cultur | e / Gambling & Fundraising /                                                                                                    | Gambling in B.C.                                                                                                    | /                                                    |                      |                    |                              |                                  |
| Laws, Regulations &                                             | Policies           | Gaming Onlir                                                                                                    | ne Service                                                                                                    |                                                      |                      |                    |                              |                                  |
| Reports, Publication<br>Where the Money G<br>Gambling Locations | oes                |                                                                                                    |                                                                                                    | nt Branch is experiencir<br>Iss B & D applications b |                      |                    |                              | ue to a high volume of<br>event. |
|                                                                 |                    | Go to the Online Servic                                                                                                    | ce system by clicki                                                                                                    | ng the button below:                                 |                      |                    |                              |                                  |
|                                                                 |                    | Launch Online Ser                                                                                                    | rvice                                                                                                    |                                                      |                      |                    |                              |                                  |
|                                                                 |                    | Using the Online Service<br>wrongdoing.                                                                                                    | e, you can apply fo                                                                                                    | a gambling event lice                                | nce or gaming g      | rant, check your a | pplication state             | us, or report gambling           |
|                                                                 |                    |                                                                                                    | If you've never applied before or need a refresher, please prepare for your application beforehand by reviewing "how to apply" information<br>(pre-application checklists, tutorials, frequently asked questions, and more) at the following links: |                                                      |                      |                    |                              |                                  |
|                                                                 |                    | Gaming Grants                                                                                                    |                                                                                                    |                                                      |                      |                    |                              |                                  |
|                                                                 |                    | <u>Community Gamir</u> <u>PAC &amp; DPAC Grant</u>                                                                                              | n <u>g Grants</u> (for com<br><u>ts</u> (for parent advise                                                                                                    | ory councils)                                        |                      |                    |                              |                                  |
|                                                                 |                    | <ul> <li><u>Multiculturalism Grants</u> (for cultural expression and anti-racism programs/projects)</li> <li>Gambling Event Licences</li> </ul> |                                                                                                    |                                                      |                      |                    |                              |                                  |
|                                                                 |                    |                                                                                                    |                                                                                                    | (general information a                               | bout gambling        | event licences)    |                              |                                  |
|                                                                 |                    | <ul> <li>Class A Licence (M)</li> <li>Class B Licence (\$2)</li> </ul>                                                                          |                                                                                                    |                                                      |                      |                    |                              |                                  |
|                                                                 |                    | <ul> <li>Class C Licence (Fa</li> <li>Class D Licence (\$5</li> </ul>                                                                           |                                                                                                    | ss Revenue)                                          |                      |                    |                              |                                  |
|                                                                 |                    |                                                                                                    |                                                                                                    |                                                      |                      |                    |                              |                                  |
|                                                                 |                    |                                                                                                    |                                                                                                    |                                                      |                      |                    |                              |                                  |
|                                                                 |                    |                                                                                                    |                                                                                                    |                                                      |                      |                    |                              |                                  |
|                                                                 |                    |                                                                                                    |                                                                                                    |                                                      |                      |                    |                              |                                  |
|                                                                 |                    |                                                                                                    |                                                                                                    |                                                      |                      |                    |                              |                                  |
|                                                                 |                    |                                                                                                    |                                                                                                    |                                                      |                      |                    |                              |                                  |
|                                                                 |                    |                                                                                                    |                                                                                                    |                                                      |                      |                    |                              |                                  |
|                                                                 |                    |                                                                                                    |                                                                                                    |                                                      |                      |                    |                              |                                  |

#### 4. Click "Gaming Licences" on the Online Service web page

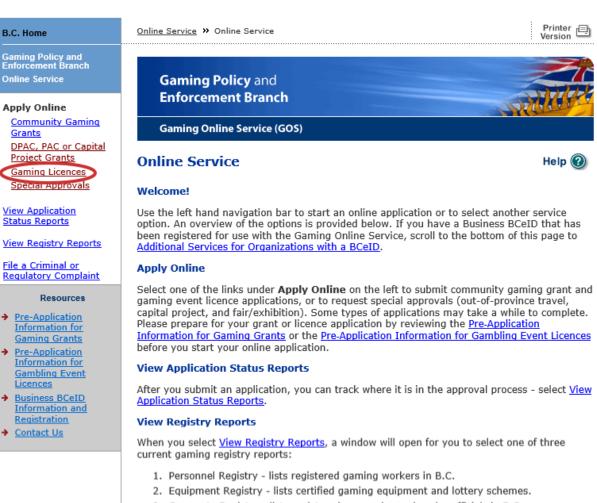

3. Corporate Registry - lists registered companies and senior officials in B.C.

#### **File a Complaint**

Select <u>File a Criminal or Regulatory Complaint</u> to submit a complaint or allegation of criminal or regulatory wrong-doing in gaming or horse racing in B.C. If you do not wish to file an official complaint under the Gaming Control Act but wish to submit feedback or have a question of a general nature, you can submit the question by sending an e-mail, see <u>Contact</u> <u>Us</u>.

#### Additional Services for Organizations with a BCeID

#### PLEASE NOTE:

The Gaming Online Service no longer supports the use of Business BCeID. Grants and Licensing applicants should not use their BCeID in their online application. You can submit your application without a BCeID here. For reporting questions related to your Gaming Account please contact either <u>Community Gaming Grants</u> or <u>Gaming Policy and Enforcement Licensing</u>.

🛧 Тор

GAMING BC VERSION: 585 <582 | BUILT ON: 2019-02-28 15:45 | DATABASE VERSION: 4.4.0.00 5. Search for the organization's profile or create a new one

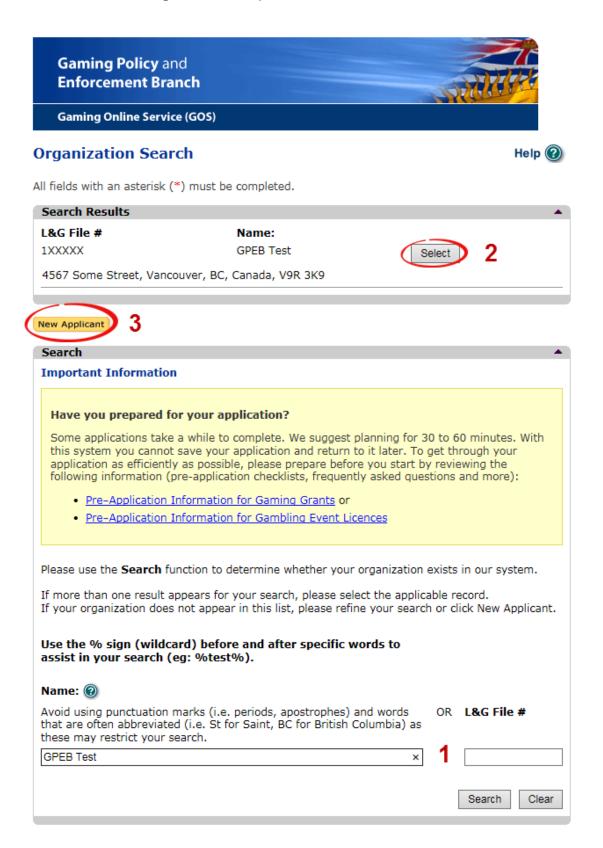

| 1 | Organization Search | If the organization has applied before, enter the<br>organization's name in the "Name" search bar or the<br>organization's L&G number in the "L&G File #" bar if one<br>has been issued and click the "Search" box.<br>**Not all organizations need or will be issued an L&G<br>number.** |
|---|---------------------|----------------------------------------------------------------------------------------------------|
|   |                     | If the organization is applying for the first time, enter the name you would like to use in the "Name" bar and click the "Search" box.                                                                                                    |
| 2 | Select Profile      | If the organization's profile appears, click the "Select" box. If<br>you are returning and it doesn't appear, try searching for<br>keywords surrounded by the percent character (%).<br>E.g. %Rotary Club%                                                                                |
| 3 | New Applicant       | If it is the organization's first time applying and nothing<br>appears, click the yellow "New Applicant" button.<br>If a profile appears, the name is in use. You will need to use<br>a name unique to the organization.                                                                  |

### 6. Enter the organization's details

If you are returning, ensure that the information is correct and click "Next".

| Organization                                                                                                    | Il fields with an asterisk (*) must be completed. Organization * Name: The organization's name should be as it appears on your constitution a |                                       |
|----------------------------------------------------------------------------------------------------|----------------------------------------------------------------------------------------------------|---------------------------------------|
| Organization       Ame:         Name:       The organization's name should be as it appears on your constitution and/or certificate of incorporation (if applicable).         OFEE Test       Addresses 2         Addresses 2       Addresses 2         When entering a row you must enter the Address Type, Effective Date, Street, City, Province, Country, and Postal Code. To enter the record Cick Add.         For Returning Users: if you see something that is incorrect, enter the correct information in the organization Information Changes section below.         Address Type       Effective Date Address         Physical       23-May-2015       4567 Some Street, Vancouver, BC, Canada, V9R 3K9         Mailing       12-Aug-2014       1234 Some Street, Victoria, BC, Canada, V9R 3K9         Mailing       12-Aug-2014       1234 Some Street, Victoria, BC, Canada, VBR 2L9         Organization Information Changes section below.       BC Society Number:         B-0028975       CRA Registered Charity Number:         B-0028975       CRA Registered Charity Number:         B-0028975       RNO         On what date did your organization start operating (approximate)?         O1Jun-1966         Fiscal Year End:         Month       Day         March       31 I         Program/Service or Purpose:       Other Description         Cher enterin                                                                                                    | Organization * Name: The organization's name should be as it appears on your constitution a                                                   |                                       |
| Name:<br>The organization's name should be as it appears on your constitution and/or certificate of incorporation (if applicable).<br>GPEB Test           Addresses 2         •           Addresses 2         •           Addresses 2         •           Corperation (if applicable).         •           Addresses 2         •           Addresses 2         •           Addresses 2         •           Addresses 2         •           Addresses 2         •           Addresses 2         •           Address Type Effective Date Address           Physical 23-May-2015 4567 Some Street, Vancouver, BC, Canada, V9R 3K9           Mailing 12-Aug-2014 1234 Some Street, Victoria, BC, Canada, V8T 2L9           Organization Details 3         •           If your organization is a registered society in BC please enter the BC Society Number:           Bo028975         CAR Registered Charity Number:           Bo028975         CAR Registered Charity Number:           Bo028975         Fiscal Year End:           Month         Day           March v 31 v         31 v           Program/Service or Purpose         •           When entering a row your must choose a Program/Service Type. If you choose 'Other' you sub enter a description. To enter the record click Add.           For Faturning Users: if you see something that i                                                                                                    | <ul> <li>Tame:</li> <li>The organization's name should be as it appears on your constitution a</li> </ul>                                     |                                       |
| The organization's name should be as it appears on your constitution and/or certificate of incorporation (if applicable).<br>GPEB Test  Addresses 2  Addresses 2  Addresses 2  Addresses 2  Addresses 2  Addresses 2  Addresses 2  Addresses 2  Address Type Effective Date Address Address Type Effective Date, Street, City, For Returning Users: if you see something that is incorrect, enter the correct information in the organization Information Changes section below.  Address Type Effective Date Address Physical 23-May-2015 4507 5000 Street, Vancouver, BC, Canada, V8R 3K9 Mailing 12-Aug-2014 1234 Some Street, Victoria, BC, Canada, V8R 3K9 Mailing 12-Aug-2014 1234 Some Street, Victoria, BC, Canada, V8R 2L9  Addresses 3  If your organization Information Changes section below.  BC Society Number:  BC Society Number:  RR00  Condent date did your organization start operating (approximate)?  Of Jour 1986  Fiscal Year End: Month Day March 31  Program/Services or Purpose: Other Description  Condents in formation Changes section below.  Program/Service or Purpose: Other Description  Comparization Information Changes section below.  Program/Service or Purpose: Other Description  Correcturning Users: if you see something that is incorrect, enter the correct information in the Organization Information Changes section below.  Program/Service or Purpose: Other Description  Condent Security Output Security Security S | The organization's name should be as it appears on your constitution a                                                                        | · · · · · · · · · · · · · · · · · · · |
| Incorporation (if applicable).<br>GPEB Test<br>Addresses 2<br>Addresses 2<br>Addresses 2<br>Addresses 2<br>Addresses 2<br>Addresses 2<br>Address 7<br>Province, Country, and Postal Code. To enter the record click Add.<br>For Returning Users: if you see something that is incorrect, enter the correct information in<br>the Organization Information Changes section below.<br>Address Type Effective Date Address<br>Physical 23-May-2015 4567 Some Street, Vancouver, BC, Canada, V9R 3K9<br>Mailing 12-Aug-2014 1234 Some Street, Victoria, BC, Canada, V8T 2L9<br>Organization Details 3<br>If your organization is a registered society in BC please enter the BC Society Number.<br>For Returning Users: if you see something that is incorrect, enter the correct information<br>in the Organization Information Changes section below.<br>BC Society Number:<br>Program/Service or Purpose<br>Month Day<br>March 31<br>Program/Services or Purpose<br>Muse entering a row you must choose a Program/Service Type. If you choose 'Other' you<br>must enter a description. To enter the record click Add.<br>For Returning Users: if you see something that is incorrect, enter the correct information in<br>the Organization Information Changes section below.<br>Program/Service or Purpose Other Description<br>Other Test 5<br>Cut<br>Organization Information Changes 6<br>Correct Information Changes 6<br>Correct Information Changes 6<br>Correct Information Changes 6<br>Correct Information Changes 6<br>Correct Information Changes 6<br>Correct Information Changes 6<br>Correct Information Changes 6<br>Correct Information Changes 6<br>Correct Information Changes 6<br>Correct Information Changes 6<br>Correct Information Changes 8<br>Comments:<br>Please change our mailing address to 8910 New St, Vancouver                                                                                                    |                                                                                                    |                                       |
| When entering a row you must enter the Address Type, Effective Date, Street, City,<br>Province, Country, and Postal Code. To enter the record click Add.<br>For Returning Users: if you see something that is incorrect, enter the correct information in<br>the Organization Information Changes section below.<br>Address Type Effective Date Address<br>Physical 23-May-2015 4567 Some Street, Vancouver, BC, Canada, V9R 3K9<br>Mailing 12-Aug-2014 1234 Some Street, Victoria, BC, Canada, V8T 2L9<br>Organization Details 3<br>If your organization is a registered society in BC please enter the BC Society Number.<br>For Returning Users: if you see something that is incorrect, enter the correct information<br>in the Organization Information Changes section below.<br>BC Society Number:<br>So028975<br>CRA Registered Charity Number:<br>RR00<br>On what date did your organization start operating (approximate)?<br>Ol-Jun-1966<br>Fiscal Year End:<br>Month Day<br>March J1<br>Programs/Services or Purpose<br>When entering a row you must choose a Program/Service Type. If you choose 'Other' you<br>must enter a description. To enter the record click Add.<br>- Or Returning Users: if you see something that is incorrect, enter the correct information in<br>the Organization Information Changes section below.<br>Program/Service or Purpose: Other Description:<br>- Other Test 5 Edit<br>Organization Information Changes of Other Description:<br>- Ore Returning Users: if you see something that is incorrect, enter the correct information in<br>the Organization Information Changes of Other Description:<br>- Organization Information Changes Other Description:<br>- Organization Information Changes of the projection of the torrect information on<br>s received in GPEB.<br>Comments:<br>Please change our mailing address to 8910 New St, Vancouver                                                                                                    |                                                                                                    | and/or certificate of                 |
| When entering a row you must enter the Address Type, Effective Date, Street, City,<br>Province, Country, and Postal Code. To enter the record click Add.<br>For Returning Users: if you see something that is incorrect, enter the correct information in<br>the Organization Information Changes section below.<br>Address Type Effective Date Address<br>Physical 23-May-2015 4567 Some Street, Vancouver, BC, Canada, V9R 3K9<br>Mailing 12-Aug-2014 1234 Some Street, Victoria, BC, Canada, V8T 2L9<br>Organization Details 3<br>If your organization is a registered society in BC please enter the BC Society Number.<br>For Returning Users: if you see something that is incorrect, enter the correct information<br>in the Organization Information Changes section below.<br>BC Society Number:<br>So028975<br>CRA Registered Charity Number:<br>RR00<br>On what date did your organization start operating (approximate)?<br>Ol-Jun-1966<br>Fiscal Year End:<br>Month Day<br>March J1<br>Programs/Services or Purpose<br>When entering a row you must choose a Program/Service Type. If you choose 'Other' you<br>must enter a description. To enter the record click Add.<br>- Or Returning Users: if you see something that is incorrect, enter the correct information in<br>the Organization Information Changes section below.<br>Program/Service or Purpose: Other Description:<br>- Other Test 5 Edit<br>Organization Information Changes of Other Description:<br>- Ore Returning Users: if you see something that is incorrect, enter the correct information in<br>the Organization Information Changes of Other Description:<br>- Organization Information Changes Other Description:<br>- Organization Information Changes of the projection of the torrect information on<br>s received in GPEB.<br>Comments:<br>Please change our mailing address to 8910 New St, Vancouver                                                                                                    | 2                                                                                                    |                                       |
| Province, Country, and Postal Code. To enter the record click Add.<br>For Returning Users: if you see something that is incorrect, enter the correct information in the Organization Information Changes section below.<br>Address Type Effective Date Address<br>Physical 23-May-2015 4567 Some Street, Vancouver, BC, Canada, V9R 3K9<br>Mailing 12-Aug-2014 1234 Some Street, Victoria, BC, Canada, V8T 2L9<br>Organization Details 3<br>If your organization is a registered society in BC please enter the BC Society Number.<br>For Returning Users: if you see something that is incorrect, enter the correct information<br>in the Organization Information Changes section below.<br>BC Society Number:<br>B-0028975<br>CRA Registered Charity Number:<br>B RR00<br>On what date did your organization start operating (approximate)?<br>01-Jun-1966<br>Fiscal Year End:<br>Month Day<br>March 31<br>Programs/Services or Purpose<br>When entering a row you must choose a Program/Service Type. If you choose 'Other' you<br>must enter a description. To enter the record click Add.<br>For Returning Users: if you see something that is incorrect, enter the correct information in<br>the Organization Information Changes section below.<br>Program/Service or Purpose: Other Description:<br>Program/Service or Purpose: Other Description:<br>Program/Service or Purpose Other Description<br>Cher Test 5 Edit<br>Organization Information Changes 6<br>For Returning Users: if you see something that is incorrect, enter the correct information in<br>the Organization Information Changes 6<br>For Returning Users: if you see something that is incorrect, enter the correct information is<br>received in GPEB.<br>Comments:<br>Please change our mailing address to 8910 New St, Vancouver                                                                                                    |                                                                                                    | ▲<br>treet City                       |
| the Organization Information Changes section below.<br>Address Type Effective Date Address<br>Physical 23-May-2015 4567 Some Street, Vancouver, BC, Canada, V9R 3K9<br>Mailing 12-Aug-2014 1234 Some Street, Victoria, BC, Canada, V8T 2L9<br>organization Details 3<br>If your organization is a registered society in BC please enter the BC Society Number.<br>For Returning Users: If you see something that is incorrect, enter the correct information<br>in the Organization Information Changes section below.<br>BC Society Number:<br>S-0028975<br>CRA Registered Charity Number:<br>BR00<br>On what date did your organization start operating (approximate)?<br>Of Jun-1966<br>Fiscal Year End:<br>Month Day<br>March 31 V<br>Programs/Services or Purpose<br>When entering a row you must choose a Program/Service Type. If you choose 'Other' you<br>must enter a description. To enter the record click Add.<br>For Returning Users: if you see something that is incorrect, enter the correct information in<br>the Organization Information Changes 6<br>For grams/Service or Purpose Other Description<br>Other Test 5<br>Corganization Information Changes 6<br>For Returning Users: if you see something that is incorrect, enter the correct information in<br>the Organization Information Changes 6<br>For Returning Users: if you see something that is incorrect, enter the correct information in<br>the Organization Information Changes 6<br>For Returning Users: if you see something that is incorrect, enter the correct information<br>is received in GPEB.<br>Comments:<br>Please change our mailing address to 8910 New St, Vancouver                                                                                                    | Province, Country, and Postal Code. To enter the record click Add.                                                                            |                                       |
| Physical       23-May-2015       4567 Some Street, Vancouver, BC, Canada, V9R 3K9         Mailing       12-Aug-2014       1234 Some Street, Victoria, BC, Canada, V8T 2L9         Organization Details 3       If your organization is a registered society in BC please enter the BC Society Number.         For Returning Users: if you see something that is incorrect, enter the correct information in the Organization Information start operating (approximate)?         O1-Jun-1966         Fiscal Year End:         Month       Day         March       31         Programs/Services or Purpose       When entering a row you must choose a Program/Service Type. If you choose 'Other' you must enter a description. To enter the record click Add.         For Returning Users: if you see something that is incorrect, enter the correct information in the Organization Information Changes Section below.         Program/Service or Purpose:       Other Description         Other       Test       5         For Returning Users: if you see something that is incorrect, enter the correct information in the text box below. This information changes for the program/Service or Purpose:       Other Description         Other       Test       5       Edt         Organization Information Changes       For Returning Users: if you see something that is incorrect, enter the correct information is received in GPEB.       For Returning Users: if you see something that is incorrect, enter the correct information is received                                                                                                    |                                                                                                    | rect information in                   |
| Mailing       12-Aug-2014       1234 Some Street, Victoria, BC, Canada, V8T 2L9         Organization Details       If your organization is a registered society in BC please enter the BC Society Number.         For Returning Users: if you see something that is incorrect, enter the correct information in the Organization Information Changes section below.         BC Society Number:         S-0028975         CRA Registered Charity Number:         0         RR00         On what date did your organization start operating (approximate)?         01-Jun-1966         Fiscal Year End:         Month       Day         March       31 >         Programs/Services or Purpose       Add         VWast enter a description. To enter the record click Add.       For Returning Users: if you see something that is incorrect, enter the correct information in the Organization Information Changes section below.         • Program/Service or Purpose:       Other Description:         0ther       Test       5         Organization Information Changes       6         Organization Information Changes       6         Organization Information Changes       6         Other       Test       5         Edit       6       Cancel         Program/Service or Purpose:       Other Description                                                                                                    | Address Type Effective Date Address                                                                                                    |                                       |
| If your organization is a registered society in BC please enter the BC Society Number.<br>For Returning Users: if you see something that is incorrect, enter the correct information<br>in the Organization Information Changes section below.<br>BC Society Number:<br>S-0028975<br>CRA Registered Charity Number:<br>RR00<br>On what date did your organization start operating (approximate)?<br>On what date did your organization start operating (approximate)?<br>On what date did your organization start operating (approximate)?<br>On what date did your organization start operating (approximate)?<br>On what date did your organization start operating (approximate)?<br>On what date did your organization start operating (approximate)?<br>On what date did your organization start operating (approximate)?<br>On what date did your organization start operating (approximate)?<br>On what date did your organization start operating (approximate)?<br>On what date did your organization start operating (approximate)?<br>On what date did your organization start operating (approximate)?<br>On what date did your organization start operating (approximate)?<br>On what date did your organization start operating (approximate)?<br>Program/Services or Purpose<br>Other Description:<br>Other Test <u>5</u> Edit<br>Organization Information Changes<br>For Returning Users: if you see something that is incorrect, enter the correct information in<br>the text box below. This information will be reviewed and updated when your application<br>is received in GPEB.<br>Please change our mailing address to 8910 New St, Vancouver                                                                                                    |                                                                                                    |                                       |
| If your organization is a registered society in BC please enter the BC Society Number.<br>For Returning Users: if you see something that is incorrect, enter the correct information<br>in the Organization Information Changes section below.<br>BC Society Number:<br>S-0028975<br>CRA Registered Charity Number:<br>RR00<br>On what date did your organization start operating (approximate)?<br>Of what date did your organization start operating (approximate)?<br>Of what date did your organization start operating (approximate)?<br>Of what date did your organization start operating (approximate)?<br>Of what date did your organization start operating (approximate)?<br>Of what date did your organization start operating (approximate)?<br>Of what date did your organization start operating (approximate)?<br>Of what date did your organization start operating (approximate)?<br>Of what date did your organization start operating (approximate)?<br>Of what date did your organization start operating (approximate)?<br>Of what date did your organization start operating (approximate)?<br>Of what date did your organization start operating (approximate)?<br>Of regoram/Services or Purpose<br>Other Description. To enter the record click Add.<br>For Returning Users: if you see something that is incorrect, enter the correct information in the Organization Information Changes<br>Other Description.<br>Other Test 5 Edit<br>Organization Information Changes<br>For Returning Users: if you see something that is incorrect, enter the correct information in the text box below. This information will be reviewed and updated when your application is received in GPEB.<br>Comments:<br>Please change our mailing address to 8910 New St, Vancouver                                                                                                    | Organization Details 3                                                                                                    |                                       |
| For Returning Users: if you see something that is incorrect, enter the correct information<br>in the Organization Information Changes section below.<br>BC Society Number:<br>S-0028975<br>CRA Registered Charity Number:<br>RR00<br>On what date did your organization start operating (approximate)?<br>OI-Jun-1966<br>Fiscal Year End:<br>Month Day<br>March 31<br>Programs/Services or Purpose<br>When entering a row you must choose a Program/Service Type. If you choose 'Other' you<br>must enter a description. To enter the record click Add.<br>For Returning Users: if you see something that is incorrect, enter the correct information in<br>the Organization Information Changes section below.<br>Program/Service or Purpose<br>Other Description<br>Other Test 5 Edit<br>Organization Information Changes 6<br>For Returning Users: if you see something that is incorrect, enter the correct information in<br>the text box below. This information will be reviewed and updated when your application<br>is received in GPEB.                                                                                                    | -                                                                                                    | ciety Number                          |
| RR00         On what date did your organization start operating (approximate)?         01-Jun-1966         Fiscal Year End:         Month       Day         March       31          Programs/Services or Purpose          When entering a row you must choose a Program/Service Type. If you choose 'Other' you must enter a description. To enter the record click Add.         For Returning Users: if you see something that is incorrect, enter the correct information in the Organization Information Changes section below.         * Program/Service or Purpose:       Other Description         Other       Test       5 Edit         Organization Information Changes       6          For Returning Users: if you see something that is incorrect, enter the correct information in the Organization Information Changes       5 Edit         Organization Information Changes       6          For Returning Users: if you see something that is incorrect, enter the correct information in the text box below. This information will be reviewed and updated when your application is received in GPEB.          Comments:       Please change our mailing address to 8910 New St, Vancouver                                                                                                    | in the Organization Information Changes section below.<br>BC Society Number:<br>S-0028975                                                     | orrect information                    |
| On what date did your organization start operating (approximate)?         01-Jun-1966         Fiscal Year End:         Month       Day         March       31          Programs/Services or Purpose          When entering a row you must choose a Program/Service Type. If you choose 'Other' you must enter a description. To enter the record click Add.         For Returning Users: if you see something that is incorrect, enter the correct information in the Organization Information Changes section below.         * Program/Service or Purpose:       Other Description         Other       Test       5 Edit         Organization Information Changes       6         For Returning Users: if you see something that is incorrect, enter the correct information in the text box below.       5 Edit         Organization Information Changes       6         For Returning Users: if you see something that is incorrect, enter the correct information in the text box below. This information will be reviewed and updated when your application is received in GPEB.         Comments:       Please change our mailing address to 8910 New St, Vancouver                                                                                                    |                                                                                                    |                                       |
| 01-Jun-1966         Fiscal Year End:         Month       Day         March       31          Programs/Services or Purpose          When entering a row you must choose a Program/Service Type. If you choose 'Other' you must enter a description. To enter the record click Add.         For Returning Users: if you see something that is incorrect, enter the correct information in the Organization Information Changes section below.         * Program/Service or Purpose:       Other Description:                                                                                                    | RR00                                                                                                    |                                       |
| Fiscal Year End:<br>Month Day<br>March 31 ✓<br>Programs/Services or Purpose<br>When entering a row you must choose a Program/Service Type. If you choose 'Other' you<br>must enter a description. To enter the record click Add.<br>For Returning Users: if you see something that is incorrect, enter the correct information in<br>the Organization Information Changes section below.<br>* Program/Service or Purpose: Other Description:<br>Program/Service or Purpose: Other Description<br>Other Test 5 Edit<br>Organization Information Changes 6<br>For Returning Users: if you see something that is incorrect, enter the correct information<br>in the text box below. This information will be reviewed and updated when your application<br>is received in GPEB.<br>Please change our mailing address to 8910 New St, Vancouver                                                                                                    | On what date did your organization start operating (approximat                                                                                | e)?                                   |
| Month       Day         March       31          Programs/Services or Purpose          When entering a row you must choose a Program/Service Type. If you choose 'Other' you must enter a description. To enter the record click Add.          For Returning Users: if you see something that is incorrect, enter the correct information in the Organization Information Changes section below.          * Program/Service or Purpose:       Other Description:                                                                                                    | 01-Jun-1966                                                                                                    |                                       |
| Month       Day         March       31 v         Programs/Services or Purpose       A         When entering a row you must choose a Program/Service Type. If you choose 'Other' you must enter a description. To enter the record click Add.       For Returning Users: if you see something that is incorrect, enter the correct information in the Organization Information Changes section below.         * Program/Service or Purpose:       Other Description:         V       4       Add         Program/Service or Purpose:       Other Description         Other       Test       5         Edit       Organization Information Changes       6         For Returning Users: if you see something that is incorrect, enter the correct information in the text box below. This information will be reviewed and updated when your application is received in GPEB.         Comments:       Please change our mailing address to 8910 New St, Vancouver                                                                                                    | Fiscal Year End:                                                                                                    |                                       |
| Programs/Services or Purpose<br>When entering a row you must choose a Program/Service Type. If you choose 'Other' you must enter a description. To enter the record click Add.<br>For Returning Users: if you see something that is incorrect, enter the correct information in the Organization Information Changes section below.<br>* Program/Service or Purpose: Other Description:<br>Program/Service or Purpose Other Description<br>Other Description<br>Other Test 5 Edit<br>Organization Information Changes 6<br>For Returning Users: if you see something that is incorrect, enter the correct information in the text box below. This information will be reviewed and updated when your application is received in GPEB.<br>Please change our mailing address to 8910 New St, Vancouver                                                                                                    | Month Day                                                                                                    |                                       |
| When entering a row you must choose a Program/Service Type. If you choose 'Other' you must enter a description. To enter the record click Add.<br>For Returning Users: if you see something that is incorrect, enter the correct information in the Organization Information Changes section below.<br>* Program/Service or Purpose: Other Description:<br>Program/Service or Purpose Other Description<br>Other Test 5 Edit<br>Organization Information Changes 6<br>For Returning Users: if you see something that is incorrect, enter the correct information in the text box below. This information will be reviewed and updated when your application is received in GPEB.<br>Please change our mailing address to 8910 New St, Vancouver                                                                                                    | March V 31 V                                                                                                    |                                       |
| When entering a row you must choose a Program/Service Type. If you choose 'Other' you must enter a description. To enter the record click Add.<br>For Returning Users: if you see something that is incorrect, enter the correct information in the Organization Information Changes section below.<br>* Program/Service or Purpose: Other Description:<br>Program/Service or Purpose Other Description<br>Other Test 5 Edit<br>Organization Information Changes 6<br>For Returning Users: if you see something that is incorrect, enter the correct information in the text box below. This information will be reviewed and updated when your application is received in GPEB.<br>Please change our mailing address to 8910 New St, Vancouver                                                                                                    |                                                                                                    |                                       |
| When entering a row you must choose a Program/Service Type. If you choose 'Other' you must enter a description. To enter the record click Add.<br>For Returning Users: if you see something that is incorrect, enter the correct information in the Organization Information Changes section below.<br>* Program/Service or Purpose: Other Description:<br>Program/Service or Purpose Other Description<br>Other Test 5 Edit<br>Organization Information Changes 6<br>For Returning Users: if you see something that is incorrect, enter the correct information in the text box below. This information will be reviewed and updated when your application is received in GPEB.<br>Please change our mailing address to 8910 New St, Vancouver                                                                                                    | Drograms/Comises or Dumose                                                                                                    |                                       |
| must enter a description. To enter the record click Add.<br>For Returning Users: if you see something that is incorrect, enter the correct information in<br>the Organization Information Changes Other Description:<br>Program/Service or Purpose Other Description<br>Other Description<br>Other Test 5 Edit<br>Organization Information Changes 6<br>For Returning Users: if you see something that is incorrect, enter the correct information<br>in the text box below. This information will be reviewed and updated when your application<br>is received in GPEB.<br>Please change our mailing address to 8910 New St, Vancouver                                                                                                    |                                                                                                    | 1011                                  |
| the Organization Information Changes section below.                                                                                                    |                                                                                                    | loose 'Other' you                     |
| Program/Service or Purpose: Other Description:   4 Add Delete Cancel   Program/Service or Purpose Other Description Test   5 Edit   Organization Information Changes 6 For Returning Users: if you see something that is incorrect, enter the correct information in the text box below. This information will be reviewed and updated when your application is received in GPEB. Comments: Please change our mailing address to 8910 New St, Vancouver                                                                                                    |                                                                                                    | rect information in                   |
| Program/Service or Purpose Other Description<br>Other Test 5 Edit<br>Organization Information Changes 6<br>For Returning Users: if you see something that is incorrect, enter the correct information<br>in the text box below. This information will be reviewed and updated when your application<br>is received in GPEB.                                                                                                    |                                                                                                    |                                       |
| Program/Service or Purpose Other Description<br>Other Test 5 Edit<br>Organization Information Changes 6<br>For Returning Users: if you see something that is incorrect, enter the correct information<br>in the text box below. This information will be reviewed and updated when your application<br>is received in GPEB.<br>Comments:<br>Please change our mailing address to 8910 New St, Vancouver                                                                                                    | Program/ Service of Purpose: Other Description:                                                                                               |                                       |
| Other     Test     5     Edit       Organization Information Changes     6     •       For Returning Users: if you see something that is incorrect, enter the correct information in the text box below. This information will be reviewed and updated when your application is received in GPEB.     •       Comments:     Please change our mailing address to 8910 New St, Vancouver                                                                                                    | 4 (Add                                                                                                    | Delete Cancel                         |
| Other     Test     5     Edit       Organization Information Changes     6     •       For Returning Users: if you see something that is incorrect, enter the correct information in the text box below. This information will be reviewed and updated when your application is received in GPEB.     •       Comments:     Please change our mailing address to 8910 New St, Vancouver                                                                                                    | Program/Service or Purpose Other Description                                                                                                  |                                       |
| For Returning Users: if you see something that is incorrect, enter the correct information<br>in the text box below. This information will be reviewed and updated when your application<br>is received in GPEB.<br>Comments:<br>Please change our mailing address to 8910 New St, Vancouver                                                                                                    |                                                                                                    | 5 Edit                                |
| For Returning Users: if you see something that is incorrect, enter the correct information<br>in the text box below. This information will be reviewed and updated when your application<br>is received in GPEB.<br>Comments:<br>Please change our mailing address to 8910 New St, Vancouver                                                                                                    | <b>^</b>                                                                                                    |                                       |
| in the text box below. This information will be reviewed and updated when your application<br>is received in GPEB.<br><b>Comments:</b><br>Please change our mailing address to 8910 New St, Vancouver                                                                                                    | Organization Information Changes <mark>0</mark>                                                                                               | -                                     |
| Please change our mailing address to 8910 New St, Vancouver                                                                                                    | in the text box below. This information will be reviewed and updated whe                                                                      |                                       |
|                                                                                                    | Comments:                                                                                                    |                                       |
|                                                                                                    |                                                                                                    | uver                                  |
|                                                                                                    | L                                                                                                    |                                       |
|                                                                                                    | Back                                                                                                    | Next                                  |

|   | 1                                   |                                                                                                    |
|---|-------------------------------------|----------------------------------------------------------------------------------------------------|
| 1 | Organization Name                   | Enter the name of the organization. The name used must<br>be the organization's legal name as it appears on the<br>organization's Constitution or be unique to the organization<br>if not incorporated.                                                                                                    |
| 2 | Organization Address                | Select "Physical" or "Mailing" from the address type menu<br>and enter the organization's address information. You must<br>add at least one address. Manually enter the date the<br>organization started using this address or click the calendar<br>icon to select a date. Click "Add" to upload the information.<br>You will not be able to proceed unless you have clicked<br>"Add". |
| 3 | Organization Details                | <ul> <li>Within this section you can enter the following:</li> <li>B.C. Society Number</li> <li>CRA Registered Charity Number</li> <li>The date when your organization began operations;<br/>AND</li> <li>The organization's fiscal year end month and date<br/>If you do not have the above information, you can leave the<br/>field blank.</li> </ul>                                 |
| 4 | Programs and Services               | Select a program or service that best describes the<br>organization from the drop down menu. If there isn't one,<br>select "Other" and include a description in "Other<br>Description". Click "Add" to upload the information. You will<br>not be able to proceed unless you have clicked "Add".                                                                                        |
| 5 | Editing an Entry                    | Any entry with an "Add", "Delete", or "Cancel" option may be<br>edited after clicking "Add". Click "Edit" and enter the new<br>information. Click "Update" to load the changes. You will not<br>be able to proceed unless you have clicked "Update".                                                                                                    |
| 6 | Organization<br>Information Changes | This box only appears for returning applicants. If you notice<br>any errors with the organization information, or if the<br>information has changed, you can request changes here.                                                                                                    |

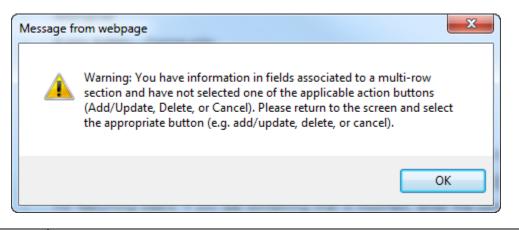

| Error Window | If this box ever appears during your application it means there is information in one of the areas with the "Add", "Cancel", or "Delete" options that has not been uploaded.        |  |
|--------------|----------------------------------------------------------------------------------------------------|--|
|              | All text boxes of these sections must be blank to leave the page. Clicking "Add" clears these boxes and uploads the information as an entry. "Delete" or "Cancel" clears the boxes. |  |

### 7. Select Licence

### Application Selection Help 🕜 GBC ID: 131897 GPEB Test All fields with an asterisk (\*) must be completed. Application Type \* Please select an Application Type Government gaming grants are available through the Community Gaming Grant Grant Program which includes the Community Gaming Grant, Capital Project Grant, PAC and DPAC. Other, non-gaming grants may also be available. Licence Gaming Event Licences to manage and conduct Ticket Raffles, Independent Bingos, Social Occasion Casinos, Wheels of Fortune, No Limit Texas Hold'em Poker, Limited Casinos, and Special Approvals (Fairs and Exhibitions, request to use gaming revenue for out-of-province travel and major capital projects).

Back

# 8. Select Class A Licence

| Licence Ty                                | pe Selection                                                                                        | Help 🕜                                                                                                    |
|-------------------------------------------|----------------------------------------------------------------------------------------------------|----------------------------------------------------------------------------------------------------|
| GBC ID: 1318                              | 397                                                                                                 | GPEB Test                                                                                                    |
| All fields with ar                        | a asterisk (*) must be completed.                                                                   |                                                                                                    |
| Licence Type                              | 5                                                                                                   | •                                                                                                    |
|                                           | ocessing times differ for each lice<br>lable in the <u>Guidelines</u> for each lice                 | nce type. Estimated application processing<br>ence type.                                                                                                    |
| * Please Sele                             | ect a Licence Type                                                                                  |                                                                                                    |
| Class A                                   | event or series of gaming even<br>total projected sales.                                            | d to an eligible organization for a gaming<br>hts that will generate more than \$20,000 in<br>licence must be accompanied by a non-                                                                              |
| Class B                                   | event or series of gaming even<br>total projected sales.                                            | d to an eligible organization for a gaming<br>nts that will generate \$20,000 or less in<br>licence must be accompanied by a \$25 non-                                                                           |
| O Class C                                 | exhibition, which must be con-<br>or exhibition.<br>Each application for a Class C                  | ed to an eligible agricultural fair or<br>ducted in conjunction with an approved fair<br>licence must be accompanied by a non-<br>ed on the following fee structure:                                             |
|                                           |                                                                                                    | nited casino: \$25 for each operator<br>g tables, plus \$150 for the first wheel or                                                                                                    |
| ⊖ Class D                                 | events that will generate \$5,0<br>Each application for a Class D<br>refundable processing fee. Not | ed for a gaming event or series of gaming<br>00 or less in total projected sales.<br>licence must be accompanied by a \$10 non-<br>ce: payment can only be made using a<br>during the process of submitting this |
| <ul> <li>Special<br/>Approvals</li> </ul> |                                                                                                    | les Fairs and Exhibitions, request to use vince travel and major capital projects).                                                                                                    |
|                                           |                                                                                                    |                                                                                                    |
| Back                                      |                                                                                                    | Next                                                                                                    |

# 9. Provide the organization's supporting documents

| Licence Details for Class A or C                                                                                                    | Help 🕖                                                                                                    |
|----------------------------------------------------------------------------------------------------|----------------------------------------------------------------------------------------------------|
| GBC ID: 131897                                                                                                    | GPEB Test                                                                                                    |
| All fields with an asterisk (*) must be complet                                                                                         | ed.                                                                                                    |
| Constitution and Bylaws                                                                                                    |                                                                                                    |
| * Have there been any changes to your 2018?                                                                                             | Constitution or Bylaws since 23-May-                                                                                       |
| ⊖ Yes<br>○ No                                                                                                    |                                                                                                    |
| Provide your Constitution and Bylaws docum                                                                                              | ients.                                                                                                    |
| ○ Attach                                                                                                    |                                                                                                    |
| Annual General Meeting Details 2                                                                                                    |                                                                                                    |
| * Date of last Annual General *                                                                                                    | Number of voting members that attended<br>st Annual General Meeting:                                                       |
|                                                                                                    |                                                                                                    |
| * Submit a copy of the minutes from the las                                                                                             | t Annual General Meeting.                                                                                                  |
| O Attach                                                                                                    |                                                                                                    |
| Organization Revenue and Expenses                                                                                                    |                                                                                                    |
| Submit the revenue and expense statement previous fiscal year.                                                                          | and balance sheet for your organization's                                                                                  |
| $\bigcirc$ Attach $3$                                                                                                    |                                                                                                    |
| Major Capital Project                                                                                                    | •                                                                                                    |
| * Will the proceeds be used for a Major greater than \$20,000.00?                                                                       | Capital Project that has a total value                                                                                     |
| ⊖Yes<br>⊖No <b>4</b>                                                                                                    |                                                                                                    |
| 5                                                                                                    |                                                                                                    |
| Gaming Account 5                                                                                                    |                                                                                                    |
|                                                                                                    | called the 'Gaming Account' in order to operate<br>eive grant monies. The money for an approved<br>ically to this account. |
| <ul> <li>The Gaming Account is on file with the B</li> <li>I will attach a copy of a void cheque (if y a PDF version below).</li> </ul> | ranch and there are no changes.<br>ou choose this option please proceed to attach                                          |
|                                                                                                    |                                                                                                    |
| Back                                                                                                    | Next                                                                                                    |

| 1 | Changes to<br>Constitution and<br>Bylaws | Indicate if there have been any changes to the<br>organization's Constitution and Bylaws since the date<br>indicated. The date will vary by organization and<br>application.<br>Organizations applying for the first time must attach a copy<br>of their Constitution and Bylaws.<br>If the organization's Constitution and Bylaws have been<br>submitted on a previous application, attach any changes to<br>these documents only. If there have been no changes,<br>select "No". |
|---|------------------------------------------|----------------------------------------------------------------------------------------------------|
| 2 | Annual General<br>Meeting Details        | Manually enter the date of the organization's last AGM or<br>click the calendar icon to select a date. Include the total<br>number of voting members that attended.<br>Attach a copy of the AGM's minutes. If the document does<br>not include a current Board of Directors list, attach one as a<br>second document.                                                                                                    |
| 3 | Organization Revenue<br>and Expenses     | Attach a revenue and expense statement and balance<br>sheet for the organization's most recent full fiscal period.<br>These should demonstrate all sources of revenue and the<br>costs of running programs. One or more documents may be<br>uploaded.                                                                                                    |
| 4 | Major Capital Project                    | Construction, maintenance and renovation projects valued<br>at \$20,000 or more are Major Capital projects and require<br>special approval. If "Yes" is selected, you will need to<br>complete a Special Approval request to use funds for a<br>Major Capital Project. This can be found on the Gaming<br>Online Service under "Special Approvals".                                                                                                    |
| 5 | Gaming Account                           | First time applicants must attach a scanned void cheque<br>from the organization's gaming account.<br>Returning applicants are only required to attach a void<br>cheque if there have been any changes to the account<br>information.                                                                                                    |

## **10. Select Wheel of Fortune**

| Event Selection H                          |                                                                         |                                                                           |     |
|--------------------------------------------|-------------------------------------------------------------------------|---------------------------------------------------------------------------|-----|
| GBC ID: 131897                             |                                                                         | GPEB Test                                                                 |     |
| All fields with an asterisk (*)            | must be completed.                                                      |                                                                           |     |
| Event Types                                |                                                                         |                                                                           |     |
|                                            | s differ for each licence type<br><u>uidelines</u> for each licence typ | <ul> <li>Estimated application process<br/>pe.</li> </ul>                 | ing |
| * Please select an Event                   | Туре                                                                    |                                                                           |     |
| ○ Ticket Raffle                            | Tickets are sold on a chance draw.                                      | e to win a prize, usually throug                                          | ha  |
| <ul> <li>Independent Bingo</li> </ul>      | Held in a community facility<br>hall.                                   | rather than a commercial bing                                             | 0   |
| <ul> <li>Social Occasion Casino</li> </ul> |                                                                         | ocial event. For example, a din<br>mmunity organization and the<br>public |     |
| Wheel of Fortune                           | Held in conjunction with a c<br>community fair or sports ev             | community event, such as a rod<br>rent.                                   | eo, |
|                                            |                                                                         |                                                                           |     |

Back

# **11. Enter the details of the event**

|   | Wheel of Fortune                                                                                                    | Help 🕐                                                                                                    |  |
|---|----------------------------------------------------------------------------------------------------|----------------------------------------------------------------------------------------------------|--|
|   | GBC ID: 131897                                                                                                    | GPEB Test                                                                                                    |  |
|   | All fields with an asterisk (*) mus                                                                                       | t be completed.                                                                                                    |  |
|   | Wheel of Fortune Details                                                                                                  |                                                                                                    |  |
|   | Please enter Wheel of Fortune * Licence start date: (DD-Mon-YYYY) 29-Jun-2018 * Total Projected Sales for all \$4000  × 2 | e start and end dates to encompass all events for the entire period.    Licence end date: (DD-Mon-YYYY)  29-Jun-2018  Il events:                                                                                                    |  |
|   | Event Location Details 3<br>* Enter Location Name and/or A<br>Location:                                                   | ddress information                                                                                                    |  |
|   | Event Location                                                                                                    |                                                                                                    |  |
|   | Unit: Street:<br>123 Event St                                                                                             |                                                                                                    |  |
|   |                                                                                                    | Province/State: Country: Postal / Zip Code:                                                                                                    |  |
|   | Dalmeny V                                                                                                    | British Columbia V Canada V V4V 4V4                                                                                                    |  |
|   | Back                                                                                                    | Next                                                                                                    |  |
|   | Licence Period                                                                                                    | The licence period is the first and last date a Wheel of<br>Fortune may be held. Licences may be issued for up to 12<br>months, however all events must be entered on the<br>following page at the time of application.<br>Manually enter the first and last date an event will be held<br>or click the calendar icon to select a date. |  |
| 2 | Total Projected Sales                                                                                                    | The total projected sales are the maximum gross sales. You may sell less than this amount but you may not sell more.                                                                                                    |  |
| 3 | Event Location                                                                                                    | Enter the location name, address, city and postal code of the Wheel of Fortune event.                                                                                                    |  |
|   |                                                                                                    | Only one location may be used per licence.                                                                                                    |  |

#### Wheel of Fortune Events Help 🕜 GBC ID: 131897 GPEB Test All fields with an asterisk (\*) must be completed. Wheel of Fortune Events When entering a row you must enter the Event Type, Event Name, Start Date, Start Time, End Date, End Time, and one value must be entered for one of the game types. To enter the record click Add. Event Type (e.g. A Social Occasion Event Name: event would be dinner or dance etc., or a Wheel of Fortune could be a rodeo, community fair, sports event, etc.) Community fair Summer Street Festival Start time: End date: End time: Start date: (HH:MM) (DD-Mon-YYYY) (HH:MM) (DD-Mon-YYYY) 11 04 29-Jun-2018 :00 AM 🗸 29-Jun-2018 :30 PM 🗸 Number of Games: Game (Numeric Only) Type: 3 Wheel of 2 x Fortune Add Delete Cancel Use the Select button to review individual events and prizes. Event Type: Start date: End date:

Back

| 1 | Event Type and Name         | Wheel of Fortune licences may only be issued in conjunction with community events such as a community festival or fair. Include the type of event, as well as the name of the particular event.                                                                                                    |
|---|-----------------------------|----------------------------------------------------------------------------------------------------|
| 2 | Event Start and End<br>Time | Manually enter the date of the Wheel of Fortune or click the calendar icon to select a date. Include the hour and minutes.                                                                                                    |
| 3 | Event Games                 | Enter the number of Wheel of Fortune games available at<br>the event<br>Click "Add" to upload the information. You will not be able to<br>proceed unless you have clicked "Add".<br>"Add" has not been clicked in this example for illustrative<br>purposes. You would not be able to leave this screen with<br>information in the text boxes as shown. |

Indicate if a company is being hired to operate the event. Any person or business providing services to conduct a gaming event must be registered with the Gaming Policy and Enforcement Branch as a Gaming Service Provider. Companies that are not registered are only permitted to rent equipment for a flat fee.

| Registered Companies and/or Gaming Workers                                            |           |      |  |  |
|---------------------------------------------------------------------------------------|-----------|------|--|--|
| GBC ID: 131897                                                                        | GPEB Test |      |  |  |
| All fields with an asterisk (*) must be compl                                         | eted.     |      |  |  |
| Registered Company                                                                    |           |      |  |  |
| * Are you hiring a registered company (gaming service provider) to operate the event? |           |      |  |  |
| ⊖Yes<br>● No                                                                          |           |      |  |  |
| If Yes, enter the name of the company                                                 | :         |      |  |  |
| Back                                                                                  |           | Next |  |  |

# **12. Describe the Use of Net Proceeds**

| Net Use Of Proceeds                                                       | Help 🕐                      |
|---------------------------------------------------------------------------|-----------------------------|
| GBC ID: 131897                                                            | GPEB Test                   |
| All fields with an asterisk (*) must be completed.                        | •                           |
| * Please describe in detail how you intend to use<br>this Gaming Licence: | the proceeds generated from |
| Program expenses including wages, utiliti                                 | es and supplies.            |

Back

## 13. Submit information of individuals responsible for event

All fields with an asterisk (\*) must be completed.

| Officers Res                                                                                    | ponsible                                                                                                    |                                                                                                    |                                                                                                    | ▲                                                                                                    |  |  |
|-------------------------------------------------------------------------------------------------|----------------------------------------------------------------------------------------------------|----------------------------------------------------------------------------------------------------|----------------------------------------------------------------------------------------------------|----------------------------------------------------------------------------------------------------|--|--|
| B & C Lice<br>checkboxe<br>\$250,000<br>*Type<br>Officer R<br>organizat<br>Enforcem<br>Submitte | ences and 3 for D<br>es that apply whe<br>your Officers Res<br>esponsible (boa<br>ion complies with<br>ent Branch)<br>er (member of the<br>Person (member | Contact Person, a Submitte<br>Licences). Individuals can h<br>n you are completing their in<br>ponsible must be registered<br>rd member of the organizat<br>n all conditions, guidelines,<br>e organization authorized to<br>of the organization that the<br>*First Name | ave multiple roles<br>nformation. If you<br>ion who is respo<br>rules and policies<br>o complete and so | ir projected sales exceed<br>nsible to ensure the<br>s of the Gaming Policy<br>ubmit this application)<br>tact regarding this |  |  |
| Address                                                                                         |                                                                                                    | 2                                                                                                    |                                                                                                    |                                                                                                    |  |  |
|                                                                                                 | reet                                                                                                    | *Province                                                                                                    | *City                                                                                                   | *Postal Code                                                                                                    |  |  |
|                                                                                                 | icet                                                                                                    | British Columbia                                                                                                    | City                                                                                                    |                                                                                                    |  |  |
|                                                                                                 |                                                                                                    |                                                                                                    | L                                                                                                    |                                                                                                    |  |  |
| *Business Pl                                                                                    | *Business Phone     Ext     *Home Phone     Cell Phone       -     -     -     -     -     -                                                              |                                                                                                    |                                                                                                    |                                                                                                    |  |  |
|                                                                                                 |                                                                                                    |                                                                                                    |                                                                                                    |                                                                                                    |  |  |
| e-mail                                                                                          |                                                                                                    |                                                                                                    |                                                                                                    |                                                                                                    |  |  |
|                                                                                                 |                                                                                                    |                                                                                                    |                                                                                                    | (e.g. John.Doe@home.com)                                                                                                    |  |  |
|                                                                                                 |                                                                                                    |                                                                                                    |                                                                                                    | Add Delete Cancel                                                                                                    |  |  |
| Position                                                                                        | Name                                                                                                    | Officer Resp.                                                                                                    | Submitter                                                                                               | Contact                                                                                                    |  |  |
| Chair                                                                                           | Applicant One                                                                                                    |                                                                                                    | 1                                                                                                    | Edit                                                                                                    |  |  |
| President                                                                                       | Applicant One                                                                                                    |                                                                                                    | 3                                                                                                    | Edit                                                                                                    |  |  |
|                                                                                                 |                                                                                                    |                                                                                                    |                                                                                                    |                                                                                                    |  |  |
| Delivery Met                                                                                    | hod                                                                                                    |                                                                                                    |                                                                                                    |                                                                                                    |  |  |
|                                                                                                 | on results will be o                                                                                                    | delivered via email. Please e<br>4                                                                                                    |                                                                                                    | ddresses below for                                                                                                    |  |  |
| Your application                                                                                | on results will be o                                                                                                    | 4                                                                                                    | nter two email ac<br>ly, e.g. john.doe(                                                                 | ddresses below for                                                                                                    |  |  |
| Your application<br>notification.<br>*Primary Con                                               | on results will be o                                                                                                    | 4 (one address on                                                                                                    |                                                                                                    | ddresses below for<br>Dexample.com)                                                                                           |  |  |
| Your application<br>notification.<br>*Primary Con                                               | on results will be o<br>ntact email                                                                                                    | 4 (one address on                                                                                                    | ly, e.g. john.doe€                                                                                      | ddresses below for<br>Dexample.com)                                                                                           |  |  |

| 1 | Roles               | Click the box next to Officer Responsible, Submitter or<br>Contact Person for each role that person will serve. Include<br>their contact information and click "Add" to upload their<br>information. The next individual's information can then be<br>entered. You will not be able to proceed unless you have<br>clicked "Add".                                |
|---|---------------------|----------------------------------------------------------------------------------------------------|
| 2 | Contact Information | Contact information for each individual must include: a position, first and last name, address, city, postal code and at least one business or home phone number.                                                                                                    |
| 3 | Number of Members   | The Officer Resp. column must have two boxes checked.<br>Submitter and Contact must each have one box checked.<br>Individuals can have one or multiple roles.<br>If more or less than the required number of boxes have<br>been checked you will not be able to proceed. Click "Edit" to<br>reopen a submission and add or remove a role from an<br>individual. |
| 4 | Delivery Method     | Enter the email address the licence and any correspondence will be delivered to. Up to two email addresses may be entered.                                                                                                    |

#### 14. Read and agree to the Terms and Conditions

Click the check box to confirm you have read, and agree to, the Terms and Conditions.

### Terms and Conditions

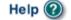

.

GBC ID: 131897

GPEB Test

All fields with an asterisk (\*) must be completed.

#### Terms and Conditions Details

```
CONFIRMATION AND ACCEPTANCE:
My acceptance of this statement indicates that I confirm
and acknowledge:
- I am a bona fide member of the organization
(the "applicant") making this application, and my position,
title or role within it is as indicated herein.
- I am authorized to complete and submit this application
by and on behalf of the applicant.
- I confirm personally and on behalf of the applicant that
all facts stated and information furnished in this
application are complete and true.
- The applicant undertakes to comply with all provisions of
the Criminal Code, the Gaming Control Act and the Gaming
Control Regulation.
- The applicant undertakes to comply with all conditions,
*I agree to the terms and conditions as stated above: (W)
```

Back

# 15. Select how you will pay the processing fee

Class A applications require a \$50 processing fee, payable by cheque or credit card.

| Payment                                                                                                    | Help 🔞                                                                                                    |
|----------------------------------------------------------------------------------------------------|----------------------------------------------------------------------------------------------------|
| GBC ID: 131897                                                                                                    | GPEB Test                                                                                                    |
| Fee Amount and Payment Method                                                                                                    | •                                                                                                    |
| The non-refundable                                                                                                    | processing fee is \$50.00.                                                                                                    |
| Please choose the method of payment from<br>Payment' submit your payment to Licensin<br>Enforcement Branch, PO Box 9310, Stn. Pr<br>payment must be received before your app<br>Government Policy, a \$30 handling fee will | ov. Govt., Victoria, B.C. V8W 9N1. Note,<br>lication will be processed. Pursuant to                                                                   |
| gaming event licence. If you are applying f                                                                                                    | neque if you are applying for a Class A, B, or C<br>for a Class D gaming event licence you can only<br>ting your application please select the option |
| * Payment Method<br>Credit Card Payment Cheque Payment 2                                                                                                    |                                                                                                    |

Back

| 1 | Credit Card Payment | Credit card payments must be made at the time of application and cannot be paid later or over the phone.         |  |
|---|---------------------|----------------------------------------------------------------------------------------------------|--|
| 2 | Cheque Payment      | Cheques must be made payable to "Minister of Finance"<br>and mailed to the Gaming Policy and Enforcement Branch. |  |
|   |                     | Include the application number issued at the end of the application on the memo line.                            |  |
|   |                     | Processing an application will not begin until payment has been received.                                        |  |
|   |                     |                                                                                                    |  |